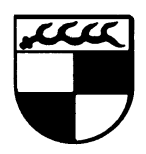

GYMNASIUM BALINGEN

- Schulzentrum Längenfeld -

Thomas Lö ffler Klasse 11d - Schuljahr 1999/2000

## **1. Ausgangssituation**

## 1.1. **Klassenbildung**

Am Ende der Klassenstufe 10 erfolgte eine Information der Schüler und der Eltern über das geplante Projekt MathCom (Mathematik mit dem Einsatz des Computers unter Verwendung des Computer-Algebra-Systems Maple). Nach dieser Informationsveranstaltung wurde abgefragt, wer an dem Projekt teilnehmen mö chte. 42 Schüler meldeten Interesse an. Die Klasseneinteilung erwies als recht kompliziert, da es sowohl Schüler mit sprachlichem als auch mit naturwissenschaftlichem Profil gab. Es wurden zwei Mathematik-Projektgruppen gebildet: Klasse 11a/b mit 15 Schülern und Klasse 11d mit 27 Schülern. In Klasse 11d waren alle Schüler, die vom Progymnasium Rosenfeld nach Balingen wechselten und weitere Schüler mit naturwissenschaftlichem Profil. Interessanterweise waren in der Klassen mehr Mädchen als Jungen: 15 Mädchen und 12 Jungen.

## 1.2 **Arbeitsumgebung**

Am Gymnasium Balingen stehen den Schülern drei EDV-Räume zur Verfügung. Dabei handelt es sich um zwei Unterrichtsäle (16 und 12 Schülerarbeitsplätze) und einen Ü bungsraum (6 Arbeitsplätze). In jedem Unterrichtraum steht ein Beamer zu Verfügung. Der Unterricht fand immer im größeren Informatikraum 1 statt. Jeder Schüler hat auf dem Netzwerk ein eigenes Home-Directory, in welchem er seine Materialien sicher ablegen kann. Alle Arbeitsplätze verfügen über Internetzugang, womit für jeden Schüler der Zugriff auf email und WorldWideWeb mö glich ist.

Zuhause hatten, bis auf eine Schülerin, alle Kursteilnehmer einen Computer. Die Schülerin bekam vom Klassenlehrer einen älteren PC aus seinem Besitz zur Verfügung gestellt. Das Arbeiten an zwei PCs, zuhause und in der Schule, erfordert natürlich eine gewisse Sicherheit im Umgang mit Dateien, die sich die Schüler aber schnell aneigneten. Einige Schüler erledigten diesen Dateitransfer auch per E-mail.

Die Lieferung der Handheld-PCs von Casio (Cassiopeia A22-T) verzö gerte sich leider bis zum Ende des Schuljahres, weshalb ein richtiges Arbeiten mit diesen Geräten nicht möglich war. In wie weit diese Geräte fruchtbar im Unterricht eingesetzt werden können, wird sich wohl erst in den folgenden zwei Schuljahren beantworten lassen.

## 1.3 **Unterrichtsinhalte**

Der Unterricht erfolgte unter zwei Vorgaben, auf die sich die unterrichtenden Lehrer in Absprache mit dem Oberschulamt Tübingen verständigt hatten:

• Jedem Schüler ist es nach Ende der Klasse 11 freigestellt, ob er in einem Projektkurs bis zum Abitur weitermacht oder ob er in einen normalen Mathematikkurs (GK oder LK) umsteigt.

• Die LPE Wahrscheinlichkeitsrechnung wird gestrichen (sie wird evtl. später nachgeholt). Die dadurch gewonnene Zeit wird zum Erlernen des sicheren Umgangs mit dem Computer und des CAS Maple verwendet.

Hieraus ergeben sich zwei Forderungen an den Unterricht:

- Alle wesentlichen Inhalte des Lehrplans der Klasse 11, die in Klasse 12 und 13 gebraucht werden, müssen behandelt werden.
- Der Unterricht kann nicht ausschließlich am PC stattfinden. Es müssen auch die Techniken mit "Bleistift und Papier" eingeübt werden.

# **2. Zum Projekt**

## **2.1. Einige Daten**

## 2.1.1. Wahlverhalten

Am Ende der Klasse 11 wurden aus den 42 Schülern (Klasse 11a/b und Klasse 11d) ein Leistungskurs und ein Grundkurs gebildet. Diese haben zusammen 29 Schüler. 14 Schüler wechselten in den konventionellen Mathematikunterricht. Ein Gastschüler ist nicht mehr an der Schule. Ein Schüler wechselte von Rottweil nach Balingen und kam als Quereinsteiger in den Maple-LK.

## 2.1.2. Klassenarbeiten und Heimarbeit

In Klasse 11d wurden 5 Klassenarbeiten geschrieben. Die sechste Klassenarbeit wurde durch eine umfangreichere Hausarbeit ersetzt. Bei den Klassenarbeiten wurden unterschiedliche Organisationsformen getestet:

## *Reine Arbeiten am PC*

Diese erwiesen sich als organisatorische Groß aufgabe, da zur Prüfung die Schüler auf zwei Arbeitsräume zu verteilen waren. Dankenswerter Weise fand sich immer ein Kollege, der mich bei der Aufsicht unterstütze. Teilweise kam es zu Problemen bei Ausdrucken der Klausurergebnisse, da die Schüler nicht auf den richtigen Netzwerkdrucker ausdruckten. Auch beim Abspeichern kam es zu Komplikationen, obwohl die Aufgaben als Worksheet bereits aus den Homeverzeichnissen der Schüler geladen werden konnten. *Gemischte Arbeiten*

In einer Doppelstunde wurde zunächst von der Hälfte der Schüler eine Aufgabenstellung ohne PC bearbeitet und vom Rest der Schüler eine Aufgabe am PC. Nach einer Stunde wurde gewechselt. Diese Vorgehensweise hat sich gut bewährt, da hier die Aufsichtsproblematik entschärft war und alles in einem Raum ablaufen konnte. Auch wurde beide Fertigkeiten - "Händisches Rechnen" und "Umgang mit dem CAS" – in der Prüfungssituation gefordert. *Arbeit ohne PC-Einsatz*

Diese Form wurde auf Wunsch einiger Schüler gewählt, die Probleme mit der Syntax von Maple hatten.

Die Themenvorschläge für die Heimarbeit können dem Anhang entnommen werden. Hier wurden von den Schülern großteils schöne Ergebnisse, sowohl was den Inhalt als auch die Darstellung anbelangt, abgegeben.

## 2.1.3 Schülerbefragung

Nach einem halben Jahrjahr wurden die Schüler anonym zu ihren Erfahrungen mit dem Mathematikunterricht unter PC-Einsatz befragt. Diese Umfrage wurde in allen Maple-Versuchsschulen durchgeführt. Im Anhang sind der Fragenkatalog und das Befragungsergebnis der Klasse 11d wiedergegeben.

## 2.1.4 Präsentation

Die Ergebnisse und einige Arbeitsmaterialen, die sich im Verlauf von Klasse 11 angesammelt haben, kö nnen auf der Internetseite des Gymnasiums Balingen, eingesehen werden. Die Adresse lautet: <http://www.gymnasium>-balingen.de

## 2.2. **Organisation**

Das Arbeiten am und mit dem Computer war mit einem ziemlichen Aufwand verbunden. Bei einer Klassenstärke von 27 Schülern war es leider nicht mö glich, dass jeder Schüler an seinem Computer arbeitet. Jeweils zwei Schüler mussten zusammen an einem Gerät schreiben, wodurch die Übungsphasen im Unterricht leider etwas zu kurz kamen. Mit der Zeit halfen sich aber die Schüler gegenseitig. Die schnelleren Schüler waren eine Art "Hilfslehrer" was mir eine spürbare Entlastung brachte. Nach 27 Hilferufen gleichzeitig zu schauen ist eine ziemliche Überforderung für den Unterrichtenden.

# 2.3. **Inhalte**

Den sicheren Umgang mit dem Betriebssystem (Dateien kopieren, Dateien laden, Drucken, ...) beherrschten am Anfang nicht alle Schüler. Die Vorkenntnisse, die sie aus den tieferen Klassen mitbrachten, reichten hier bei vielen nicht aus. So musste zunächst das Handling des Computers geübt werden. Ein zweiter Schritt war dann das Erlernen der grundlegenden Maple-Syntax. Bis zu den Herbstferien hatten die Schüler die wichtigsten Befehle parat. Diese waren in einem deutschsprachigen "Maple-Lexikon" dokumentiert. Das Erlernen der Maple-Syntax und Maple-Befehle erfolgte an Hand von Beispielen aus der Mathematik der Klassen 9 und 10.

Nach den Herbstferien wandten wir uns dann den Inhalten des Lehrplans der Klasse 11 zu. Der Computer diente ins Besondere zur Visualisierung und als "Rechnenknecht", d.h. er übernahm langwierige Rechnungen. Dieser Vorteil wurde besonders beim Gleichungslö sen genutzt. Das Berechnen von Splines, das wir am Ende von Klasse 11 nach angegangen sind, führt z.B. zu einer riesigen Menge an Gleichungen, der Lösung ohne den PC kaum im Schulunterricht möglich wäre.

# **2.4 Methodik – Didaktik**

In der Phase des Kennenlernens des Computers und des CAS standen folgende Arbeitsweisen im Vordergrund:

• Abarbeiten vom Lehrer vorbereiteter Worksheets

- Ergänzen von vorbereiteten Worksheets (Antworten einfügen, weitere Beispiele einarbeiten)
- Lehrervortrag (bei Fragen der Schüler)

Nachdem die Schüler die Maple-Syntax einigermaßen beherrschten, änderte sich die Vorgehensweise etwas:

- Selbständiges Erstellen von Worksheets zu vorgegebenen Themen oder zur Lösung von Übungsaufgaben.
- Entwickelndes Erarbeiten von Worksheets (Der Lehrer tippt, für alle über den Beamer sichtbar), die Befehlszeilen ein. Die Schüler arbeiten in gleicher Front mit.
- Selbständiges Erstellen von Worksheets (auch längere Themen, die Schüler arbeiten an unterschidlichen Aufgaben in ihrer persönlich Arbeitsgeschwindigkeit).

# **2.5. Fazit**

Im Großen und Ganzen ist der Versuch der Einführung des Computers in den Mathematikunterricht, als Rechenhilfsmittel und Instrument der Visualisierung, positiv verlaufen. Die Schüler arbeiteten motiviert mit, auch wenn sie manchmal der Faszination Computer nachgaben und "Surfen im Internet" dann schöner war, als die Mathematik. Aber auch hier lernten die Schüler den sicheren Umgang mit dem Computer.

Die volle Bandbreite des Computereinsatzes konnte sicher noch nicht ausprobiert werden, da die Inhalte des traditionellen Lehrplans der Klasse 11 behandelt werden mussten. Dies war auch richtig so, da einige Schüler den Versuch nach Klasse 11 für sich als beendet erklärten und in einen konventionellen Mathematikkurs überwechselten.

Die Schüler merkten schnell, dass Maple das Handwerkliche in der Mathematik - Terme vereinfachen, Gleichungen lösen, ... – vereinfacht, dass aber diese Terme und Gleichungen erst einmal gefunden werden müssen. Dies war, vor allem für die schwächeren Schüler, eine groß e Hürde, die viele davor abschreckte, die reformierte Oberstufe mit Computer-Mathematik fortzusetzen. Die stärkeren Schüler erhielten aber Freiräume, da das langwierige Rechnen entfiel, die sie für das Suchen, Probieren, Erforschen nutzen konnten. Mancher war kaum mehr zu bremsen, war erst einmal die Neugierde geweckt.

Wie sich der Einsatz des Hand-Held-PCs Cassiopeia auf den Unterricht auswirken wird, kann ich noch nicht beurteilen. Er ermö glicht zwar auf der einen Seite, dass jeder Schüler zu jeder Zeit und an jedem Ort auf die Unterstützung des ComputerAlgebraSystems zurückgreifen kann, auf der anderen Seite empfinden die Schüler die kleine Anzeige, die schlechten Editiermöglichkeiten des Kleinrechners aber als hinderlich.

# 2.6. Anhang 1

# **Fragebogen**

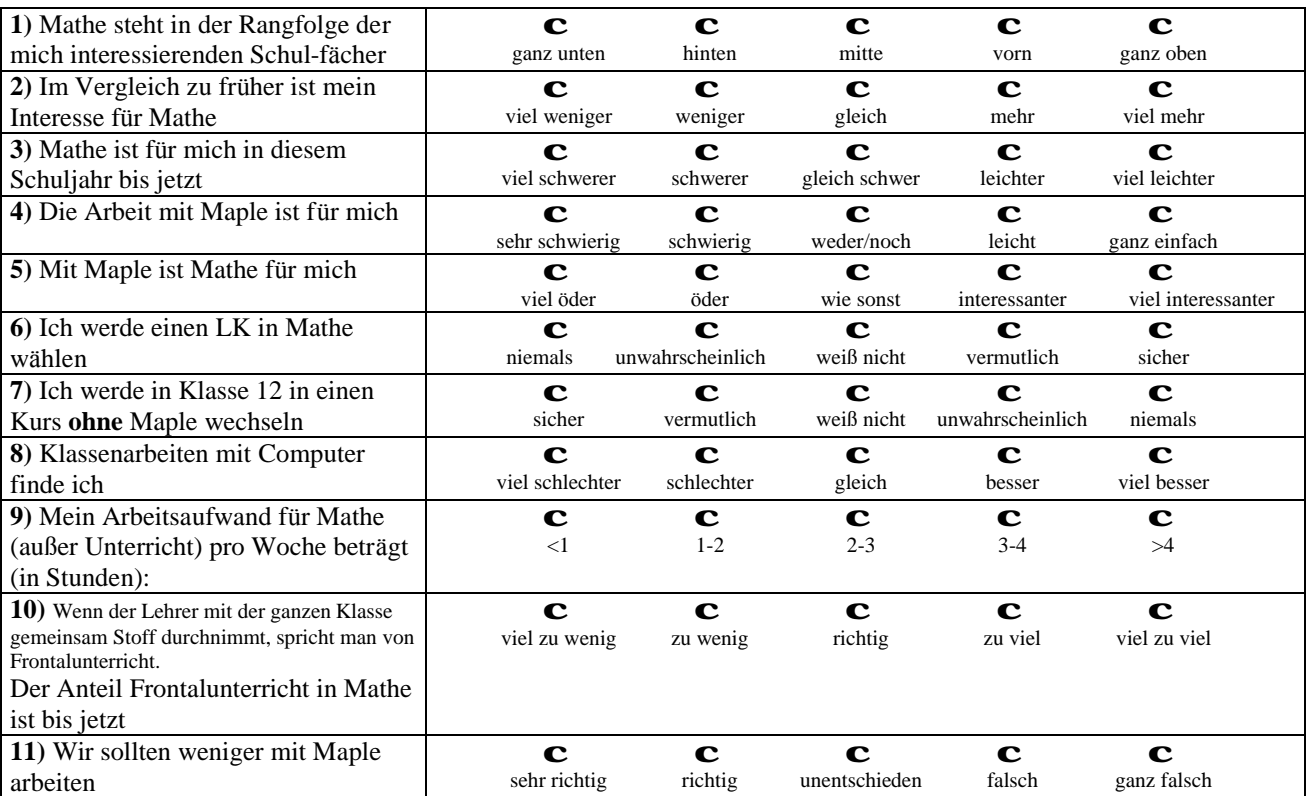

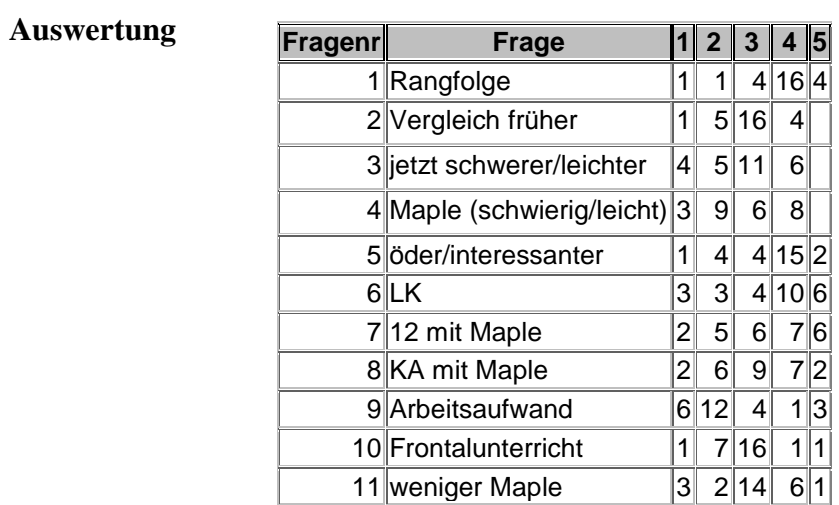

# **Anhang 2**

## **Themenvorschlä ge für die Heimarbeit**

## **Kurvenanpassung**

Zwei parallele Eisenbahngleise sollen zwischen A und B verbunden werden. Einzuhaltende Abstände sind in Bild 1 (nicht maßstabsgetreu) eingetragen.

## **Automatische Funktionsuntersuchung**

Erstelle eine Maple-Worksheet, mit dem es mö glich ist, eine vorgegebene Funktion einer "Standard-Funktionsuntersuchung" zu unterziehen!

## **Splines**

Im Schiffbau wurden früher glatte Kurven durch vorgegebene Punkte mit Hilfe eines biegsamen Kurvenlineals (engl. Spline) gezeichnet. Behandle hierzu in Klett LS 11 S. 195 die Aufgabe 7 oder 8.

## **Maple-Lexikon**

Erstelle ein Befehls-Lexikon für Maple mit allen Befehlen, die zur Funktionsuntersuchung benötigt werden und erkläre sie jeweils durch ein geeignetes Beispiel.

## **Mathematik im Internet**

Erstelle eine Liste von WWW-Fundstellen zu dem Thema: Mathematik mit dem Computer

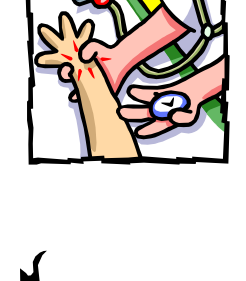

Bild 1

 $400m$ 

800

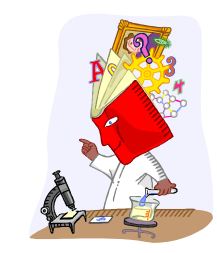

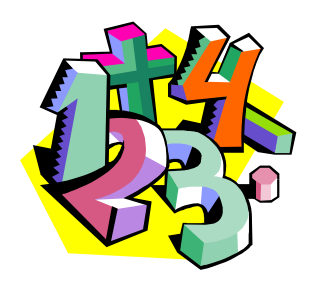

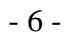

# **Anhang 3**

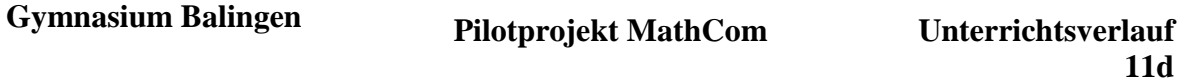

Hinweis zu der Tabelle:

- In der zweiten und dritten Spalte finden Sie die Unterrichtsinhalte und Erläuterungen. Die Links führen zu HTML-Versionen der Unterrichtsmaterialien.
- In der vierten Spalte finden Sie Links, die zu anderen HTML-Angeboten oder zu den Unterrichtsmaterialien als Maple-Worksheets führen. Wenn Sie Maple V auf Ihrem Computer installiert haben und die Dateiendung \*.mws registriert ist, dann können Sie die Worksheets direkt starten.

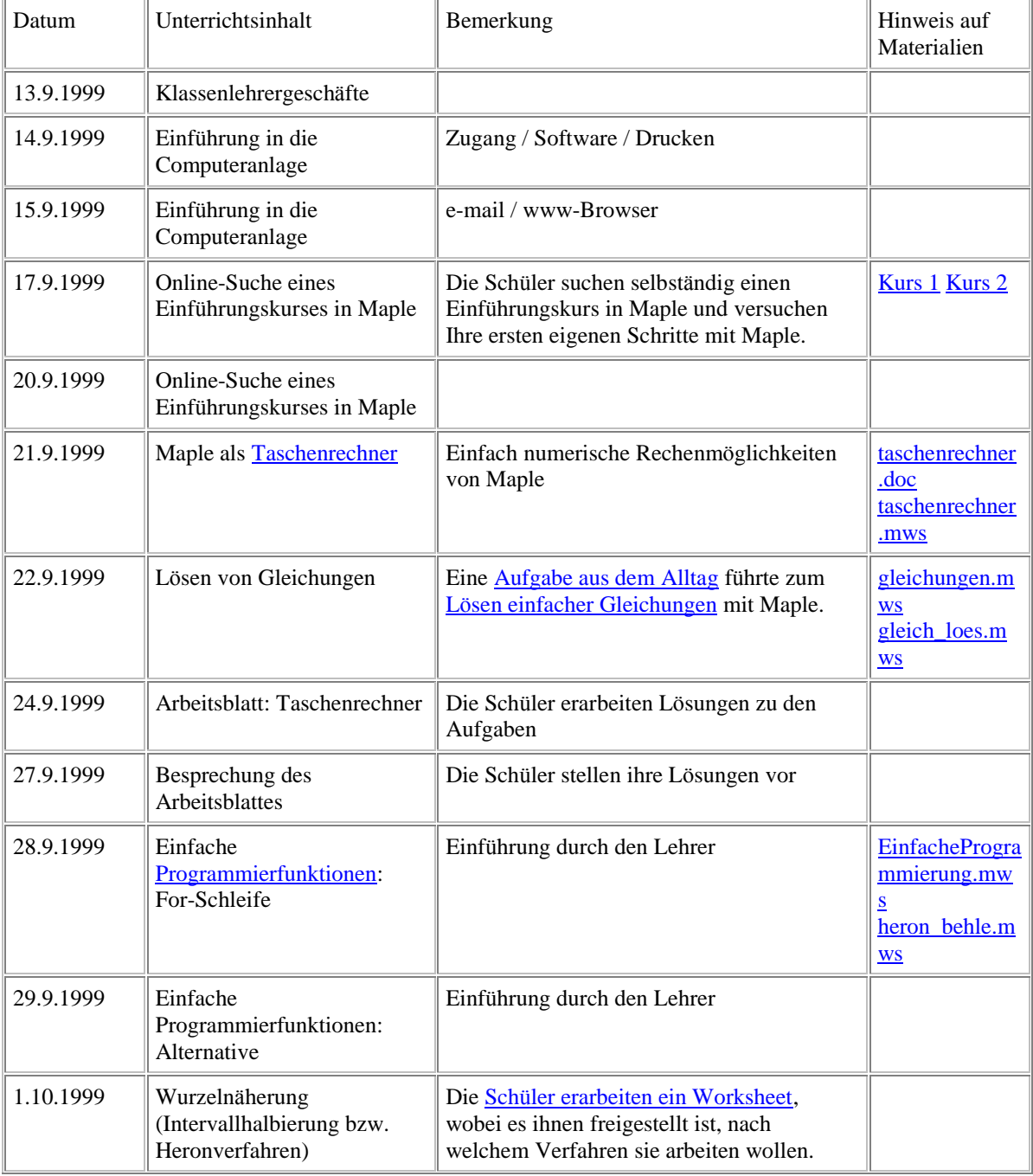

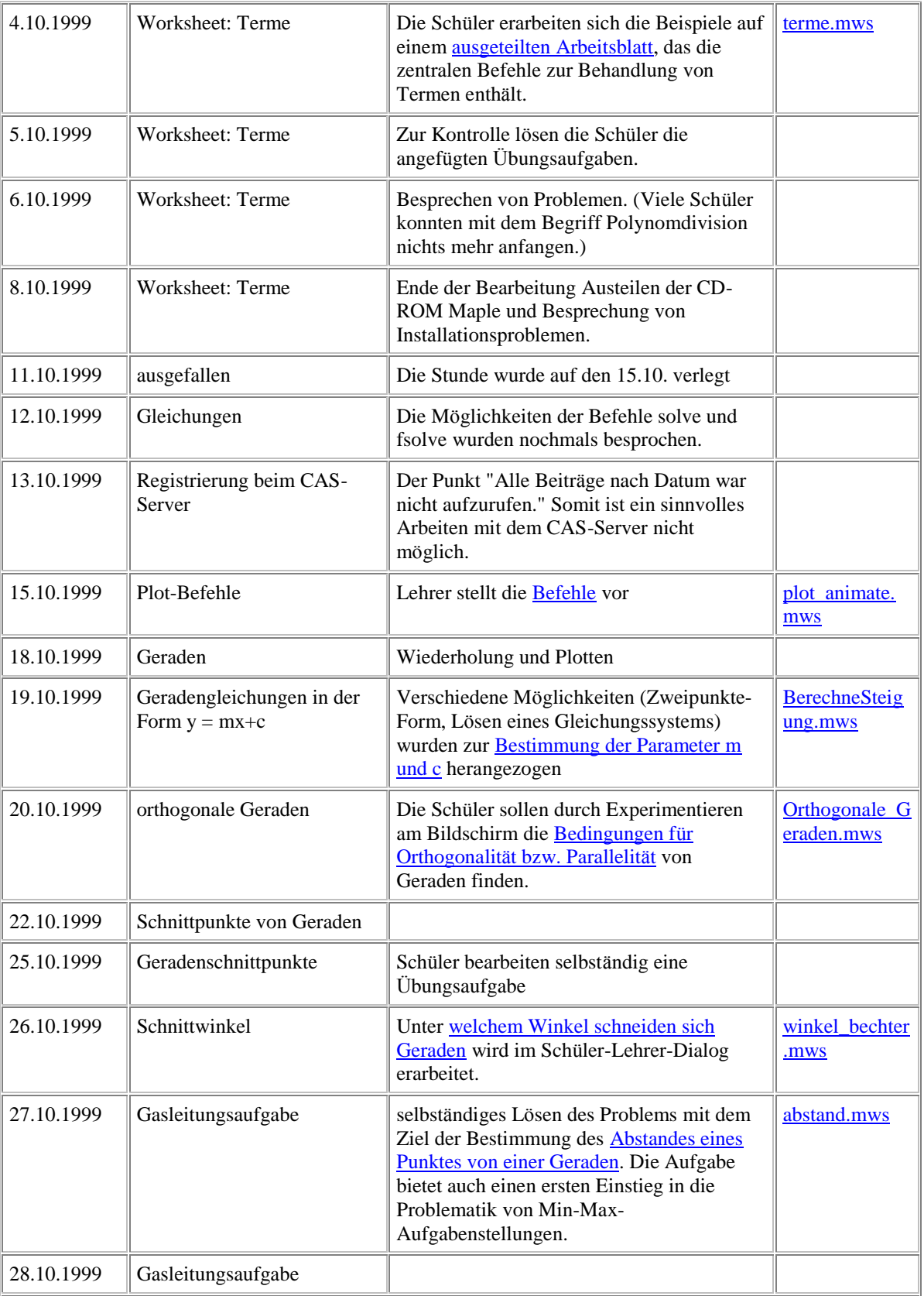

### **Herbstferien**

Die Schüler sollen sich überlegen, welche Maple-Befehle wir bis jetzt verwendet haben. Nach den Ferien wollen wir ein *deutschsprachiges Lexikon unserer Maple-Befehle* aufbauen.

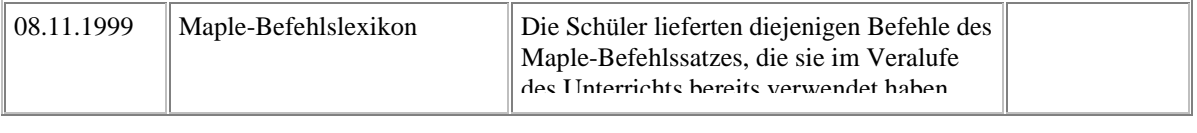

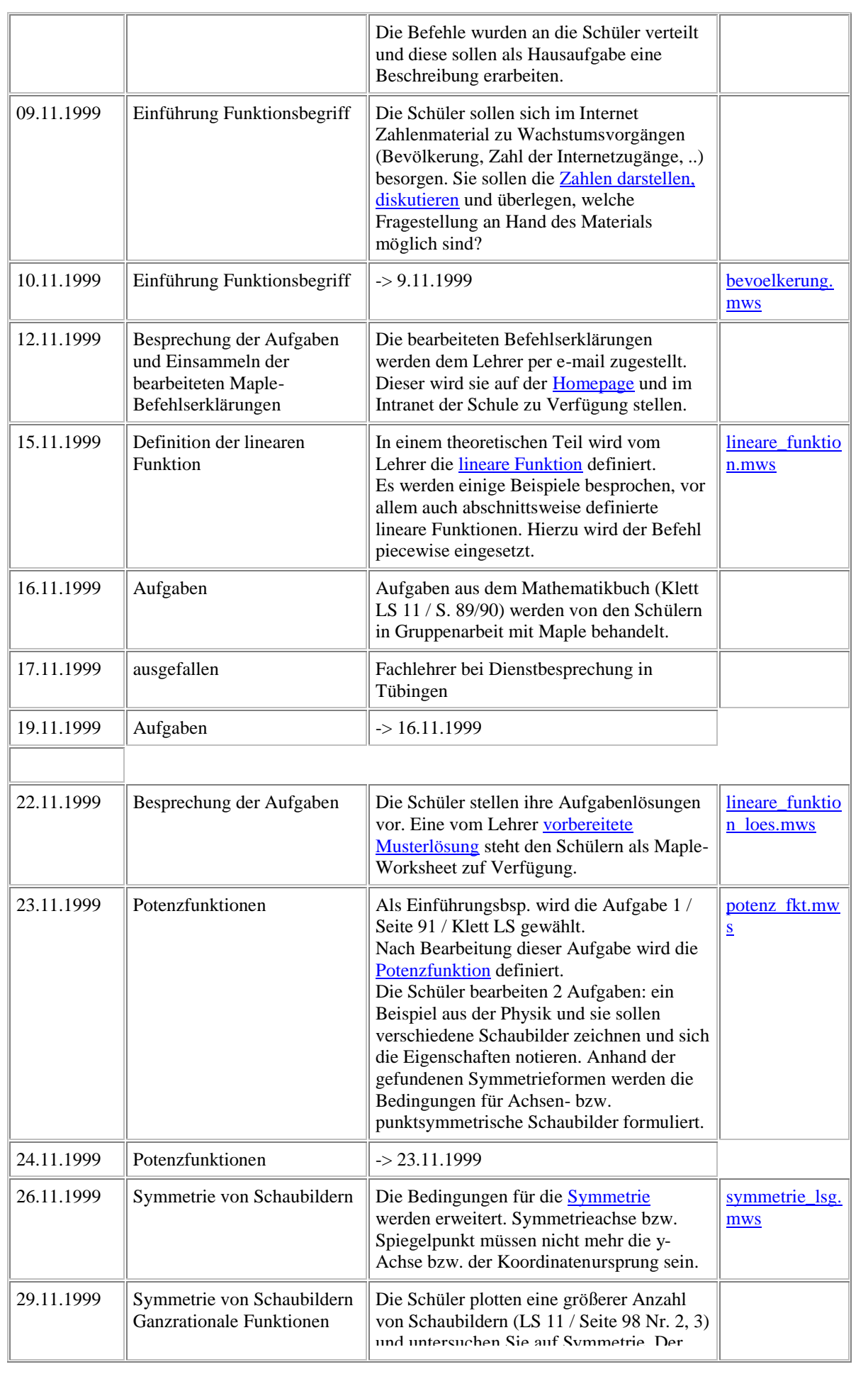

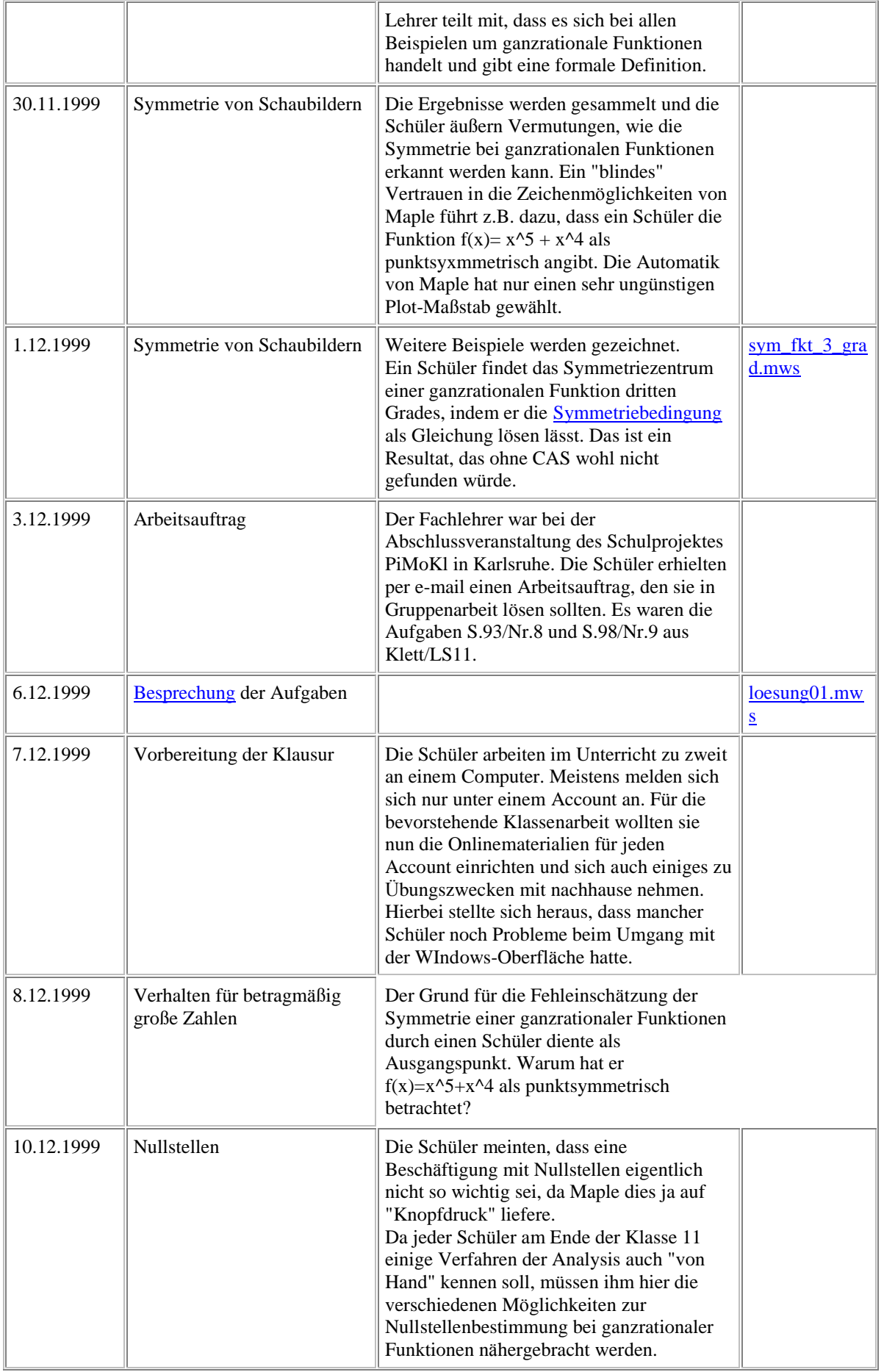

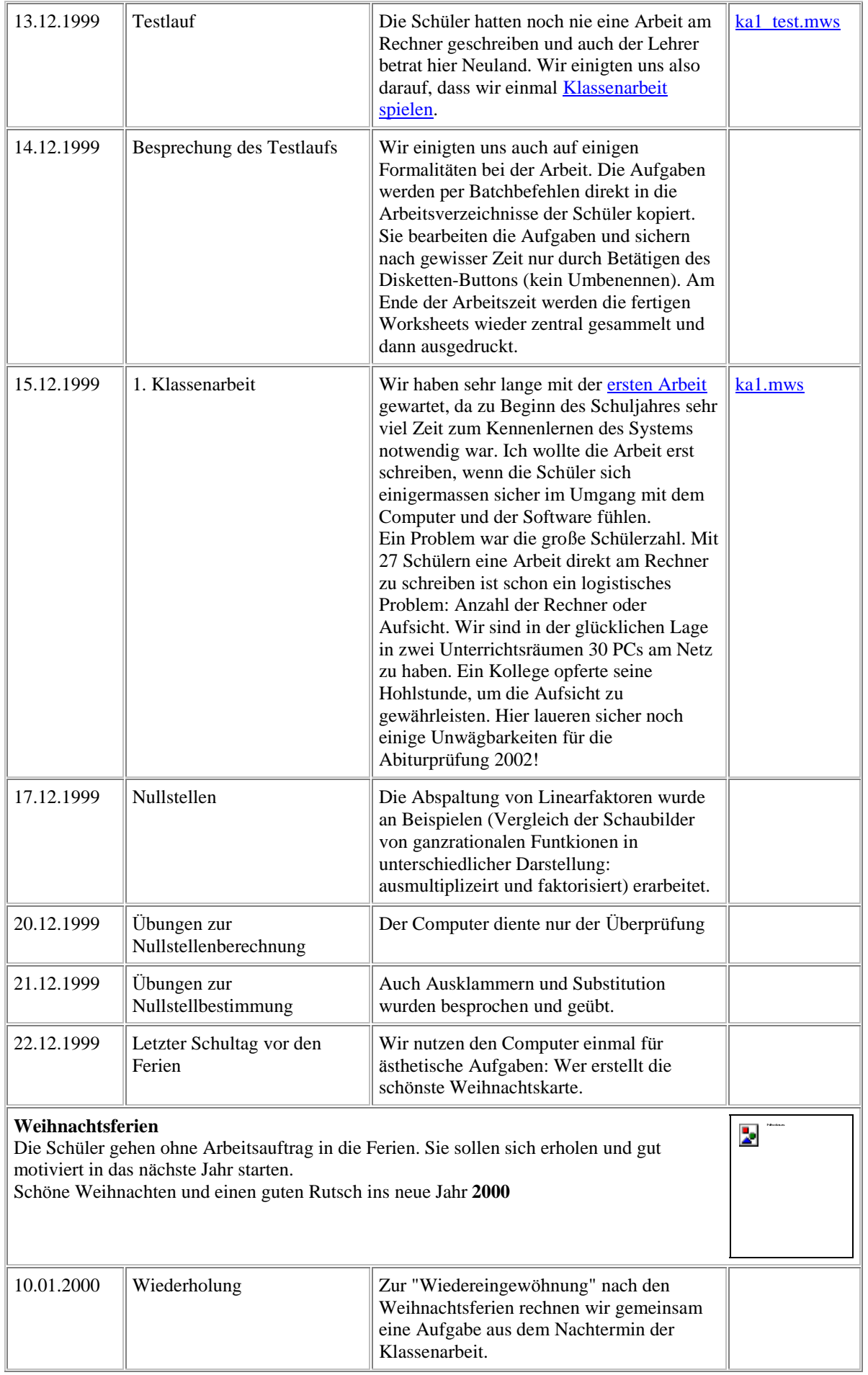

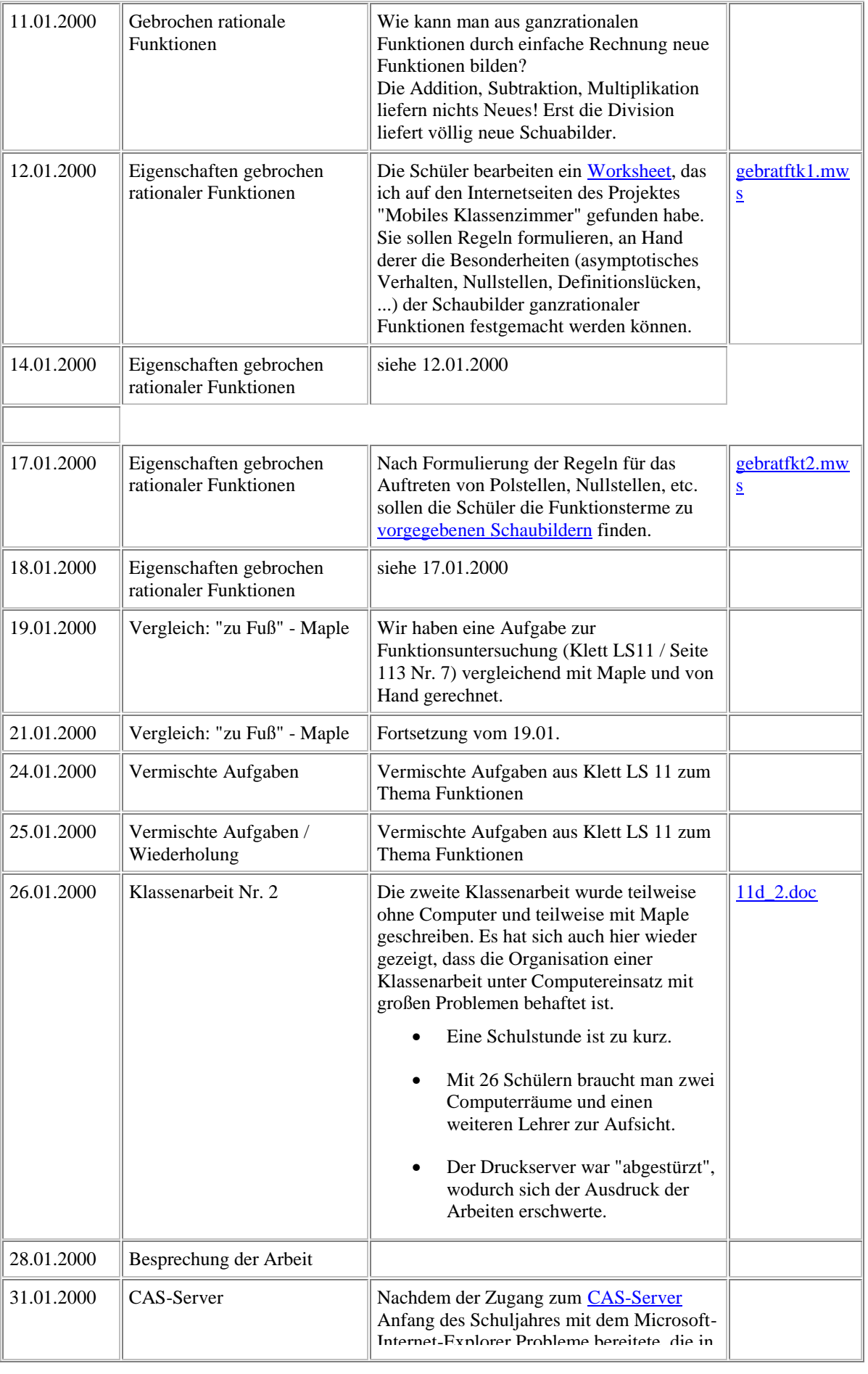

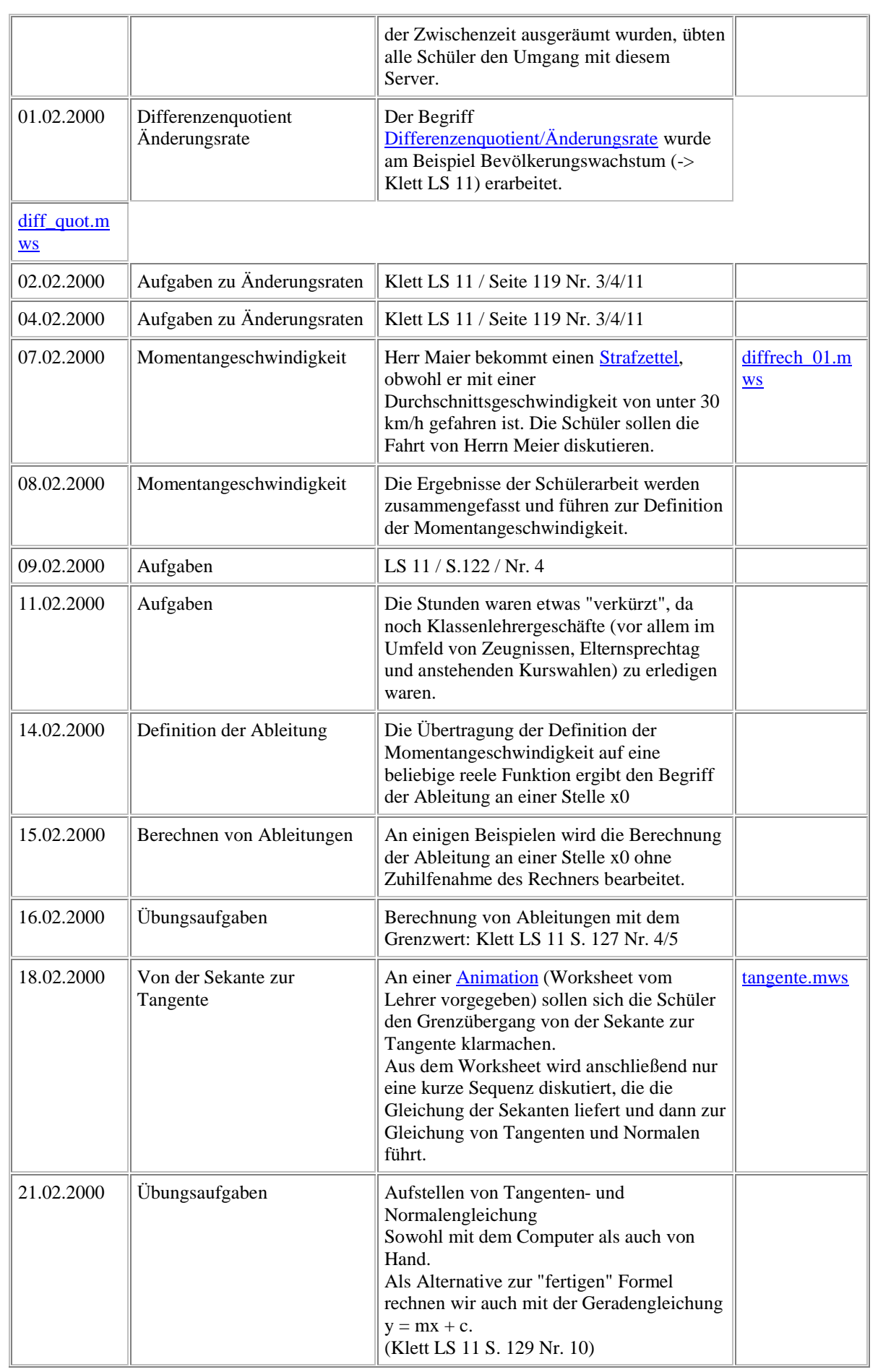

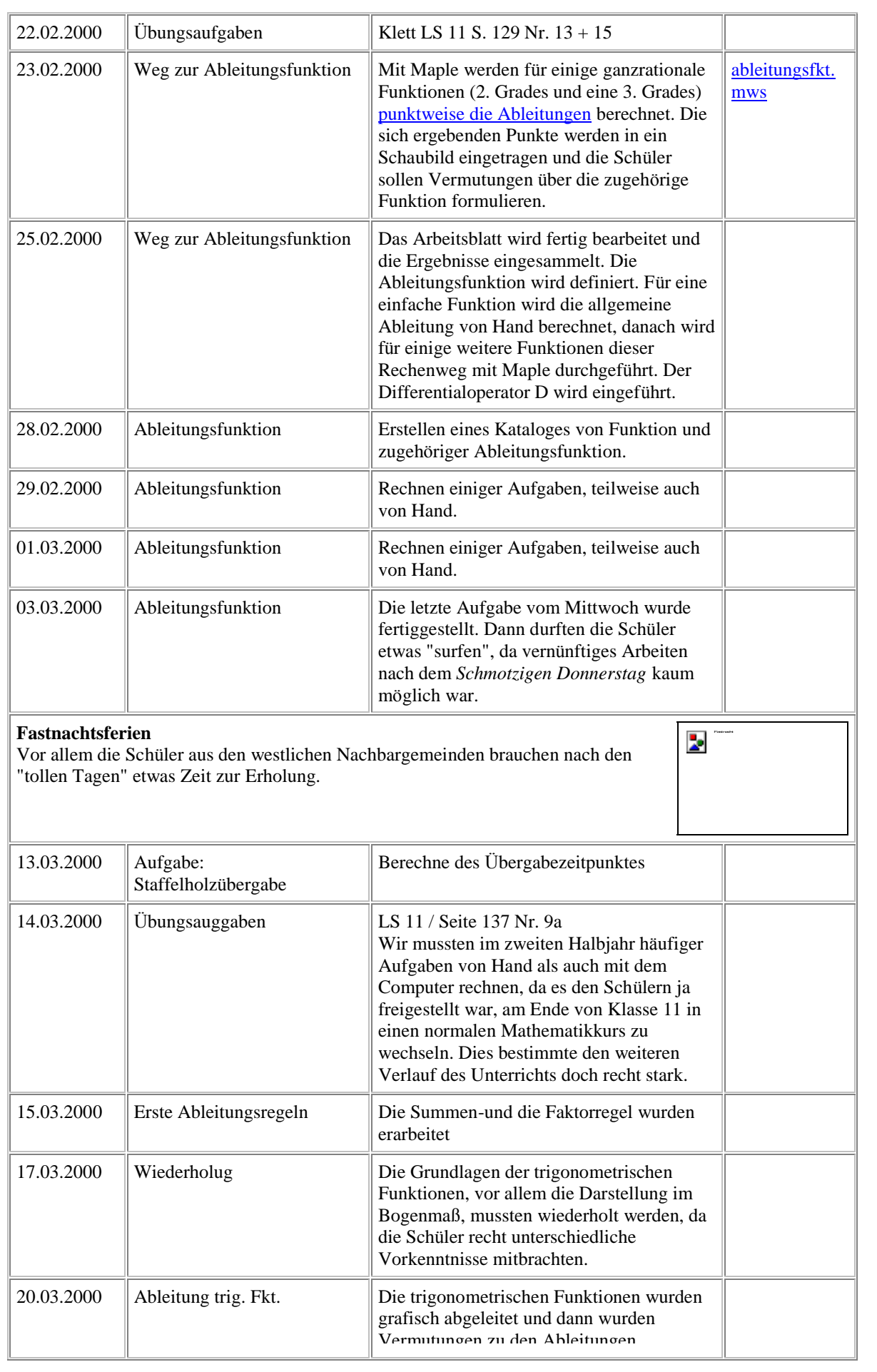

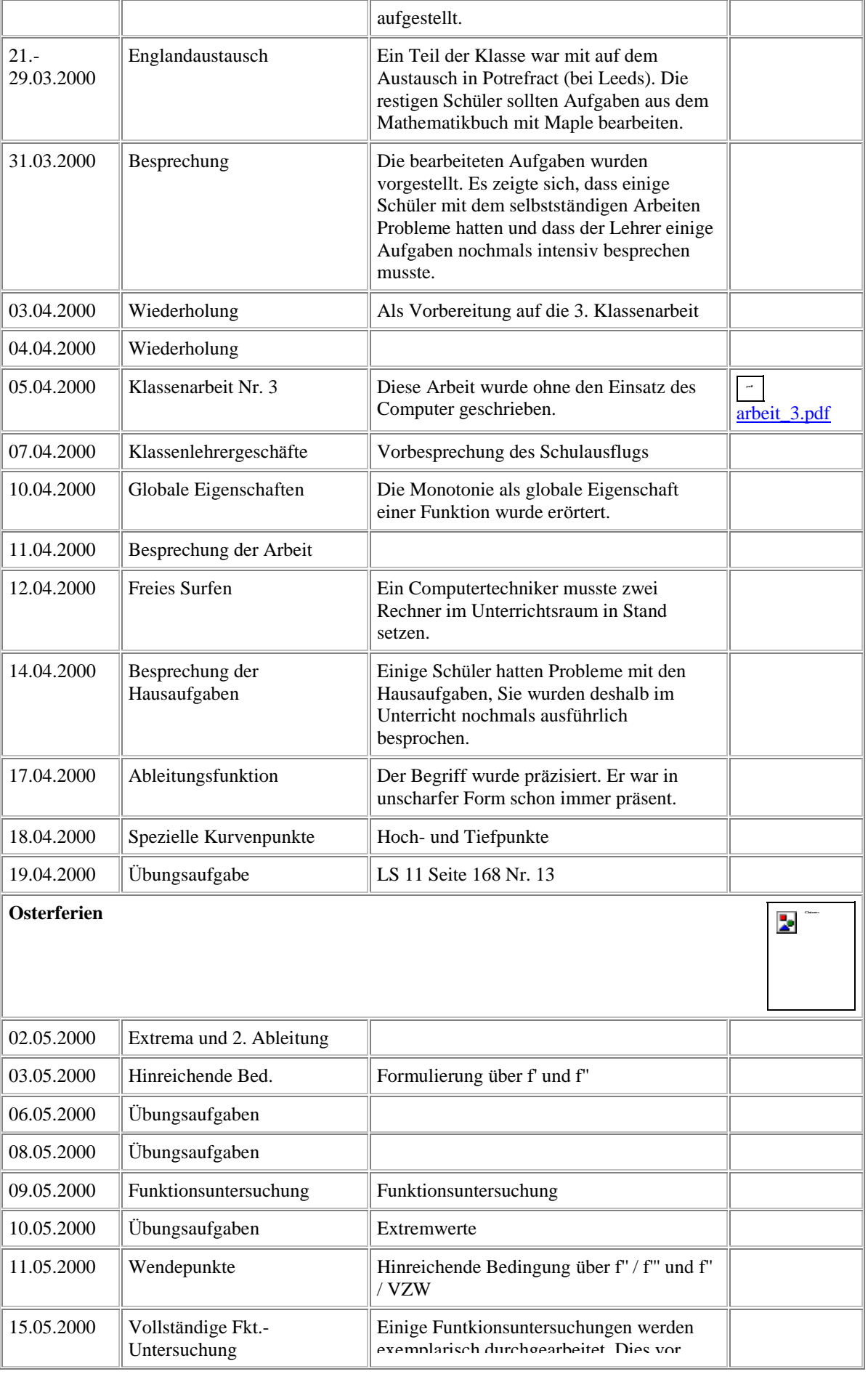

L

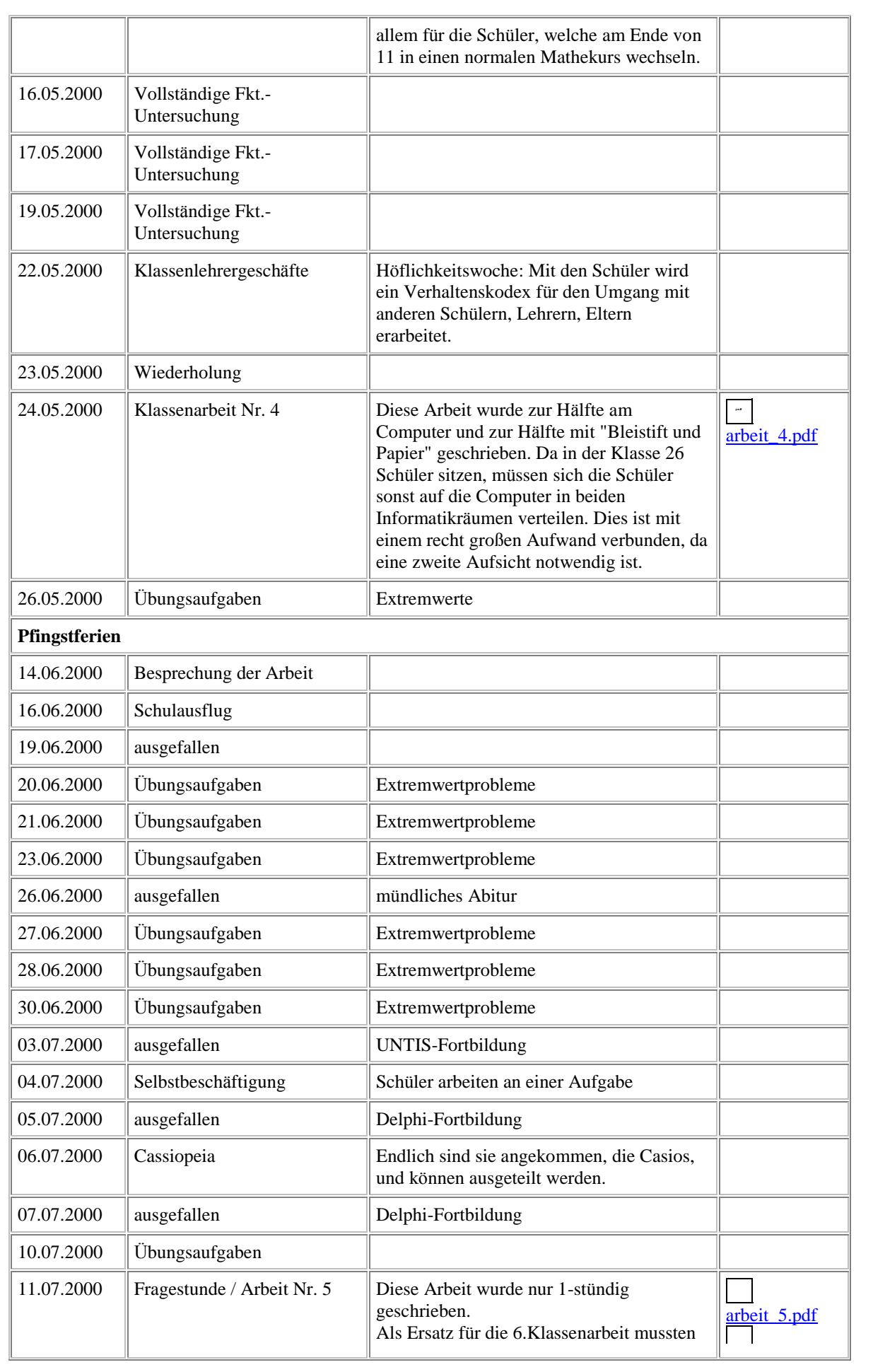

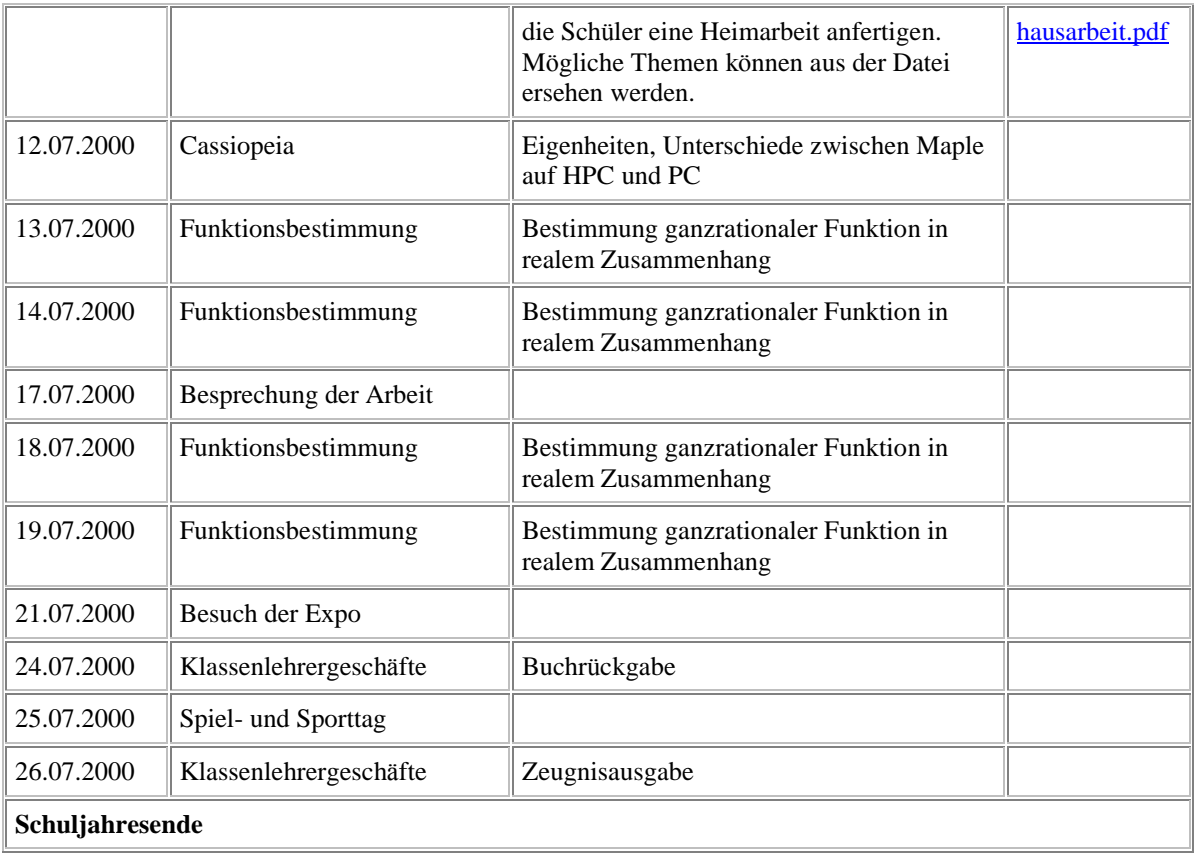